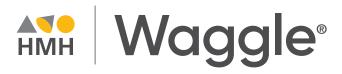

### **Guided Tour**

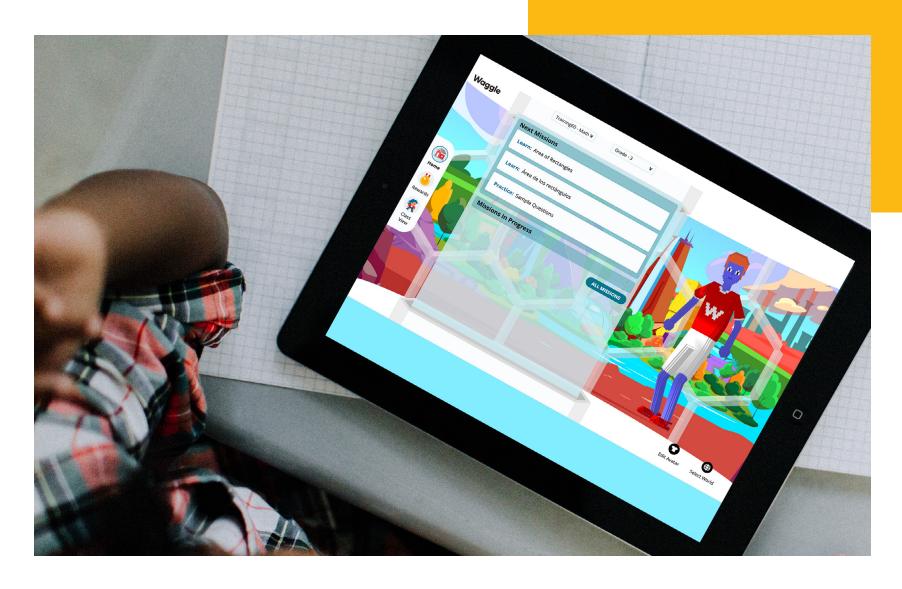

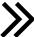

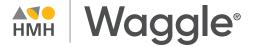

#### Welcome!

This guided tour will help you explore Waggle® as you learn how your students will be immersed in an unparalleled world where learning takes flight.

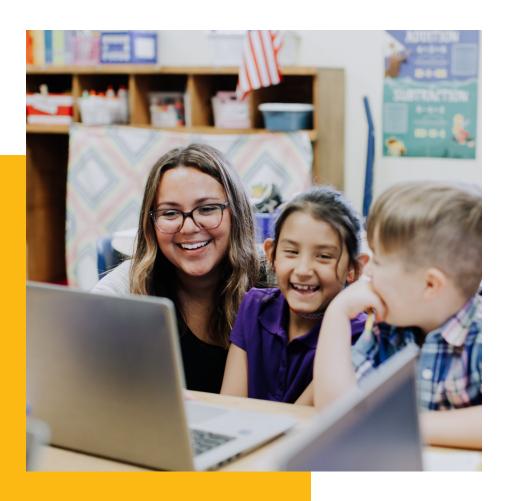

#### What's Waggle?

Waggle is a digital supplemental practice solution for Math and ELA that unites the best in dynamic personalization with powerful instructional lessons for K–8 students.

**Students:** Prepare students for high school and beyond with adaptive practice that moves students towards standards and skills proficiency.

**Teachers:** Extend your reach, maximize instruction time, support skills diversity, and receive actionable insights.

**Administrators:** Quantify students' strengths and weaknesses to measure growth and highlight success.

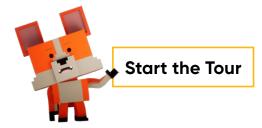

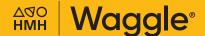

### **Table** of Contents

**Launch Student Experience** 

**Explore the Student Experience** 

Launch a Mission

**Launch Teacher Experience** 

Immediate Insights into Student Performance

The Right Instruction at the Right Time

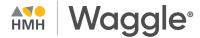

#### **Step 1: Launch Student Experience**

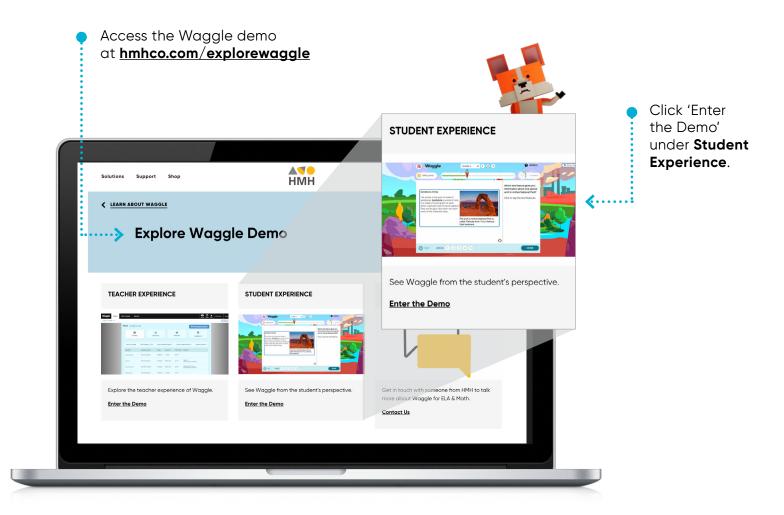

## **EXPLORE** the steps

Go to Menu

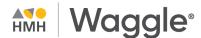

#### **Step 2: Explore the Student Experience**

Start on the Student Dashboard, where *Waggle* gives students the tools to unlock their inner potential! By addressing the needs of the whole student, *Waggle* motivates learners to achieve new proficiency gains and develop a growth mindset.

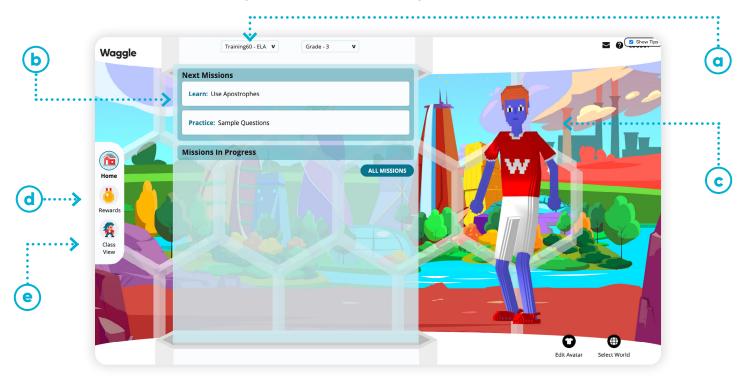

- Use the top menu bar to **explore** the different classes and grade levels.
- Learning takes place within the **Missions!**These can be assigned by the teacher or set to auto-assign as students complete the task.
- **Personalization** begins when students design their avatar and select their world.
- d Students earn **Rewards** to level up their avatar!
- Classroom community is built in the **Class View** as students share their wins with their peers.

### the steps

Go to Menu

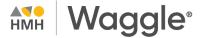

#### Step 3: Launch a Mission

Learning takes place within Missions, which can be assigned by the teacher or set to auto-assign as students complete their missions.

- Learn: Learning activities that provide reinforcement and instruction, guided practice, and independent practice, following a Teach, Model, Apply methodology towards understanding a skill.
- **Practice:** Adaptive, personalized practice to help students gain standards and skills proficiency.
- Play: Games that are a fun way to help with skill acquisition.
- Skill Quizzes: Quick five-question assessments to check for understanding.

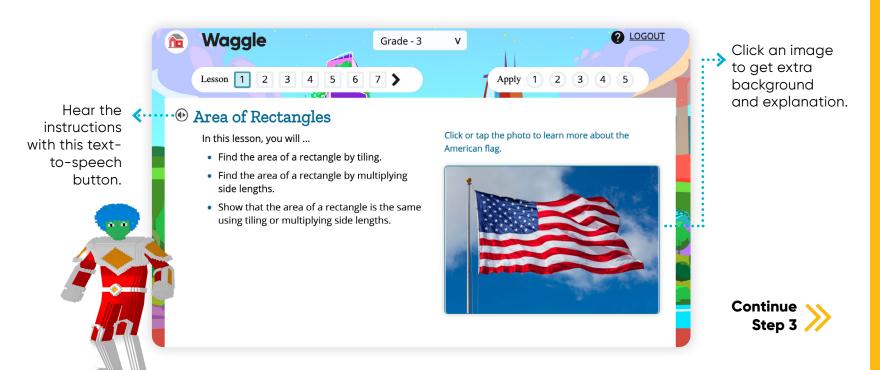

### the steps

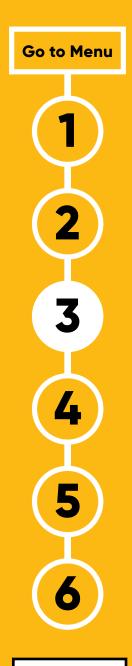

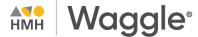

#### Step 3: Launch a Mission (Continued)

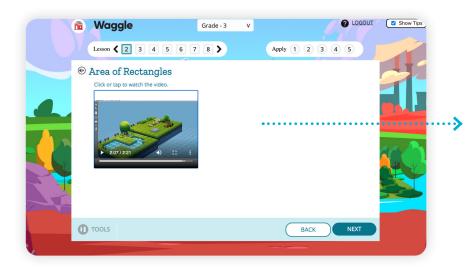

Interactive lessons anchored by relevant multimedia bring challenging content to life!

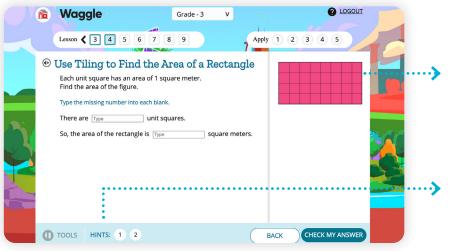

Stepped out instructions and guided practice help students master skills at their own pace.

Scaffolded hints provide students with guided help, just as if the teacher were sitting next to them.

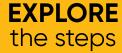

Go to Menu

1

2

3

4

5

6

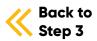

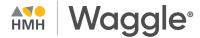

#### **Step 4: Launch Teacher Experience**

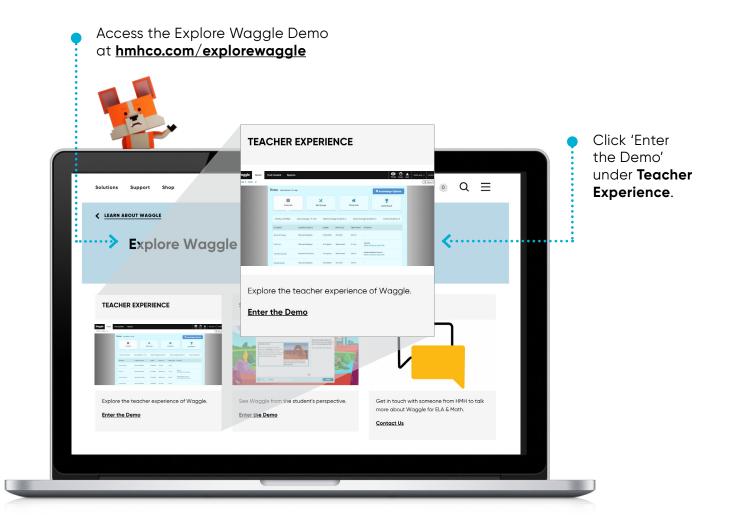

## **EXPLORE** the steps

Go to Menu

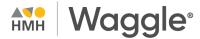

# Step 5: Immediate Insights into Student Performance

Waggle's teacher homepage puts actionable insights at your fingertips.

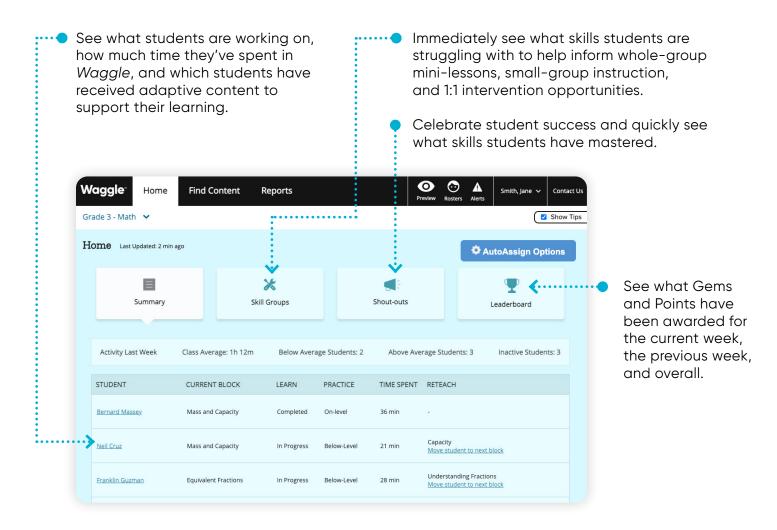

### the steps

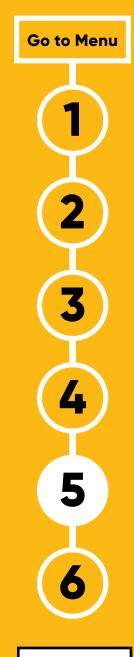

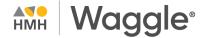

#### Step 6: The Right Instruction at the Right Time

Waggle's flexibility supports multiple teaching styles. Waggle will auto-assign appropriate practice and instruction or teachers can play an active role and assign additional content that supports their core instruction.

- **HMH Growth Measure Auto-Assign:** A standards-based, adaptive benchmark assessment given three times a year. *Waggle* assigns learning blocks based on each student's Grade Level Equivalency.
- **Grade Level Auto-Assign:** An auto sequencing functionality that assigns grade-level learning blocks as students progress through the content.
- **Teacher Assigned:** Select and assign targeted practice and instruction.

**⊙ ∧** Find Content Reports Grade 3 - Math 💌 Find Content Every teacher 3 🗸 All Resources 🗸 English V Language: can **flexibly** All Resources for Grade & Subject differentiate Filters: Learn Practice Skill Quiz Play LEGEND: \* ADAPTIVE VIDEO INCLUDED PRIORITY S learning with ☐ Block 1 **6** . . . . . . . . . . . . . . full access to C Learn Waggle's K-8 Understanding Unit Fractions content. Understanding Multiplication Learn Understand Area Practice **&....** ☐ Block 2 Understanding Shapes Learn € Learn ☐ Two-Step Word Problems

Boost achievement with learning blocks that provide students with the learning first and then the practice. **EXPLORE** the steps

Go to Menu